## ACCA EAD PDF

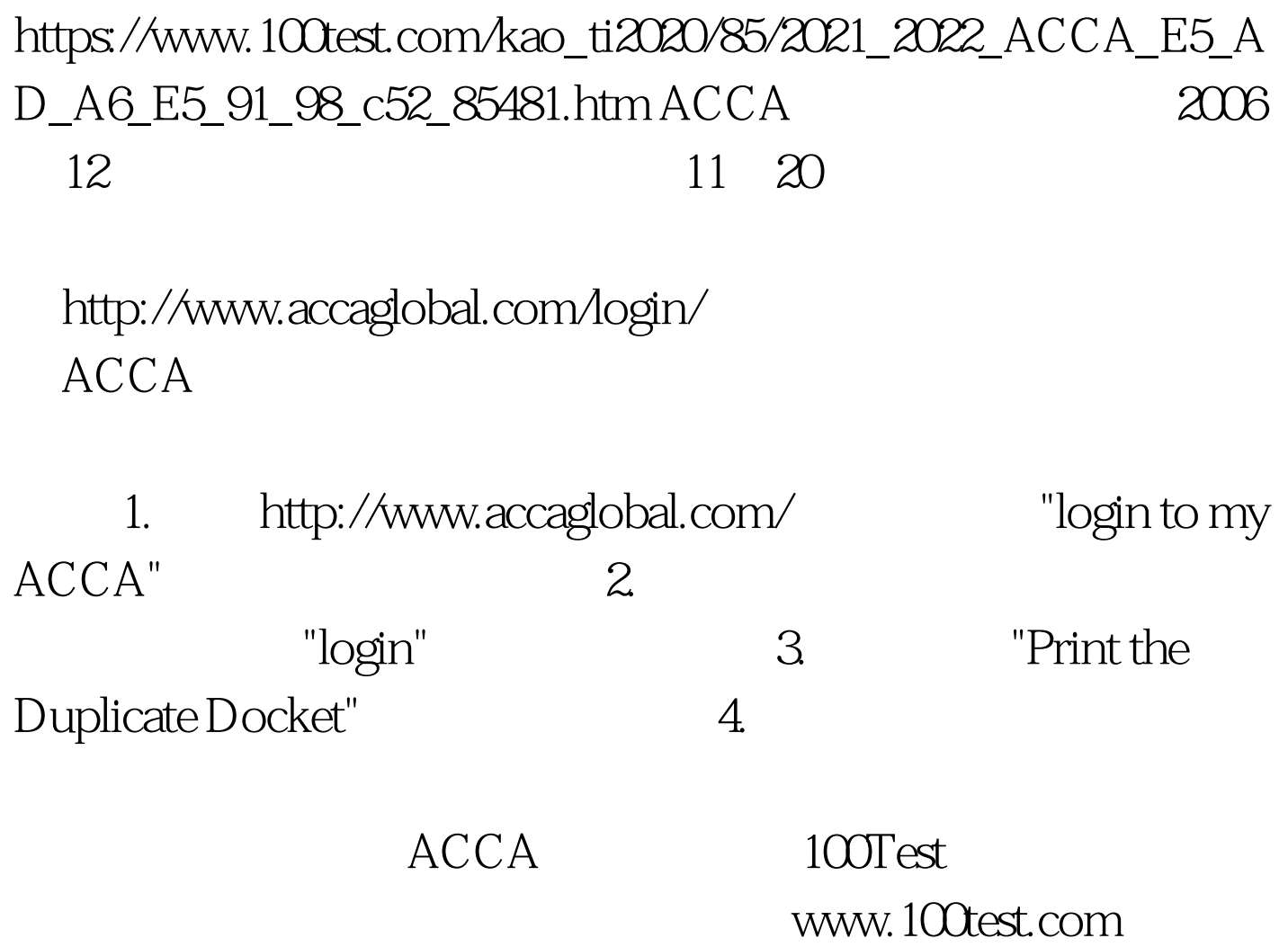